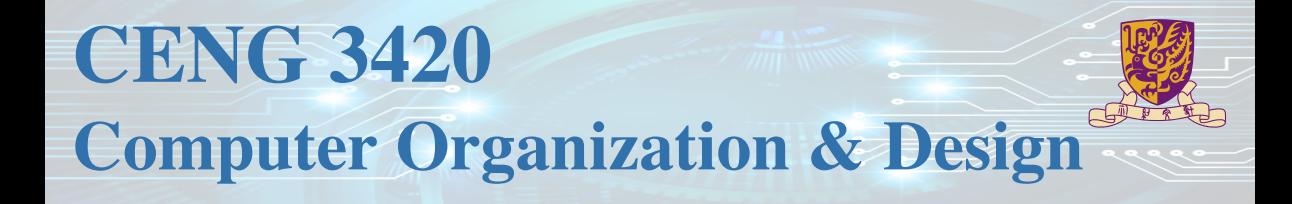

## Lecture 04: Arithmetic Instructions

Bei Yu CSE Department, CUHK byu@cse.cuhk.edu.hk

(Textbook: Chapters 2.1 – 2.7)

Spring 2022

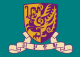

# **Introduction**

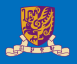

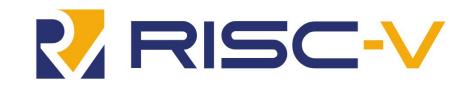

#### RISC-V

- An open standard instruction set architecture (ISA)
- A clean break from the earlier MIPS-inspired designs
- Modular ISA organization
- Open standards, numerous proprietary and open-source cores
- Managed by RISC-V Foundation

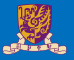

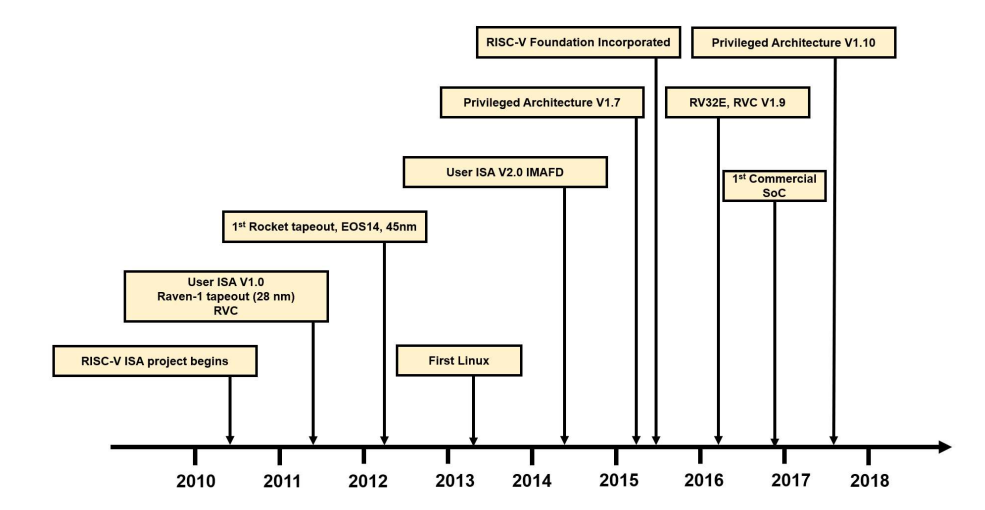

4/24

## Specifications

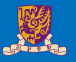

#### Specification of RISC-V

- Allow / Encourage custom extension
- Emphasize flexibility
- Standard extensions
	- I (Integer-related module)
	- M (Multiply and divide module)
	- A (Atomic-related module)
	- F (Floating point number calculation module)
	- D (Double point number calculation module)
	- C (Compressed module)
	- G (General purpose module, including IMAFD)
- 32-bit instruction encoding in G module, 16-bit instruction encoding in C module
- User / Supervisor / Machine level

#### **Notice**

Our Labs will focus on **RV32I**

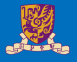

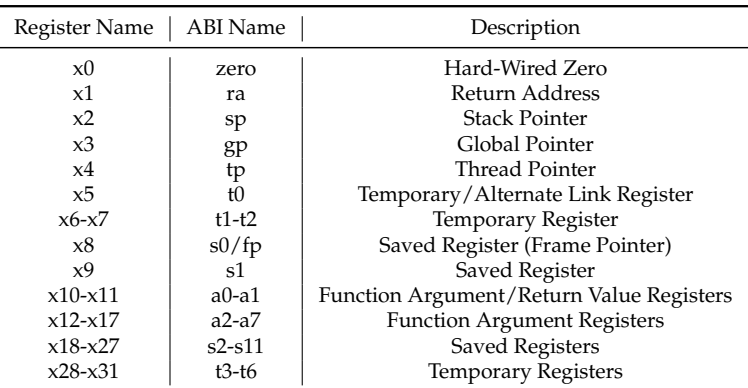

#### Table: RV32I Unprivileged Integer Register

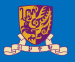

#### Stack pointer register

In RISC-V architecture, x2 register is use as Stack Pointer *sp0* and holds the base address of the stack. Stack base address must aligne to 4-bytes, if not, a load / store alignment fault may arise.

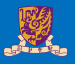

#### Global pointer register

Data is allocated to the memory when it is globally declared in an application. Using pc-relative or absolute addressing mode leads to utilization of extra instructions, thus increasing the code size.

In order to decrease the code size, RISC-V places all the global variables in a particular area which is pointed to, using the x3 *gp* register. The x3 register will hold the base address of the location where the global variables reside.

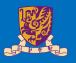

#### Thread pointer register

The x1 *ra* register is used to save the subroutine / function return addresses. Before a subroutine call is performed, x1 is explicitly set to the subroutine return address which is usually  $pc + 4$ . The standard software calling convention uses x1 register to hold the return address on a function call.

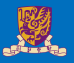

#### Argument register

In RISC-V, 8 argument registers, namely, x10 to x17 are used to pass arguments in a subroutine / function. Before a subroutine call is made, the arguments to the subroutine are copied to the argument registers. The stack is used in case the number of arguments exceeds 8.

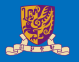

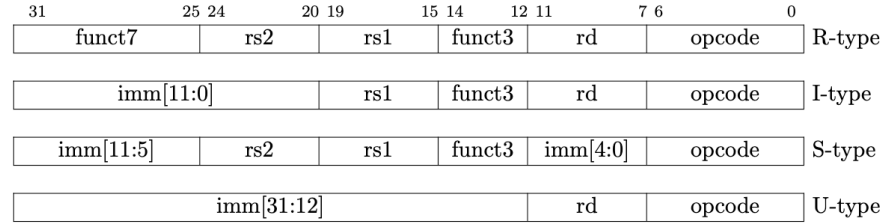

**opcode** 6-bits, opcode that specifies the operation

**rs1** 5-bits, register file address of the first source operand

**rs2** 5-bits, register file address of the second source operand

**rd** 5-bits, register file address of the result's destination

**imm** 12-bits / 20-bits, immediate number field

**funct** 3-bits / 10-bits, function code augmenting the opcode

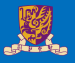

#### Four RV32I Encodes

- Immediate Encoding Variants, *e.g., slti*, *addi*, *lui*, and *etc.*
- Integer Computational Instructions, *e.g., sll*, *sub*, *or*, and *etc.*
- Control Transfer Instructions, *e.g., jal*, *jalr*, *beq*, and *etc.*
- Load and Store Instructions, *e.g., lb*, *ld*, *sh*, and *etc.*

#### **Notice**

We will be detailed in Lab 1-1

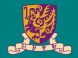

# **Arithmetic & Logical Instructions**

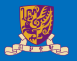

• RISC-V assembly language arithmetic statement

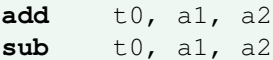

- Each arithmetic instruction performs one operation
- Each specifies exactly three operands that are all contained in the datapath's register file  $(t0, s1, s2)$

destination = source1 op source2

• Instruction Format (R format)

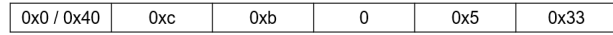

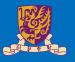

• Small constants are used often in typical code

#### Possible approaches?

- put "typical constants" in memory and load them
- create hard-wired registers (like zero) for constants like 1
- have special instructions that contain constants

**addi** sp, sp, 4 #  $sp = sp + 4$ **slti** t0, s2, 15  $#$  t0 = 1 if s2 < 15

- Machine format (I format)
- The constant is kept inside the instruction itself!
- Immediate format limits values to the range  $-2^{11}$  to  $+2^{11} 1$

### Aside: How About Larger Constants?

- We'd also like to be able to load a 32 bit constant into a register
- For this we must use two instructions
- 1 A new "load upper immediate" instruction (U-type format, load top 20bits) **lui** t0, 1010101010101010 **orial How About Larger Constants?**<br>also like to be able to load a 32 bit constant into a register<br>is we must use two instructions<br>w "load upper immediate" instruction (U-type format, load top 20bits)<br>**lui** t0, 10101010101
- **2** Then must get the lower order bits right, use

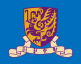

## Aside: How About Larger Constants?

- We'd also like to be able to load a 32 bit constant into a register
- For this we must use two instructions
- 1 A new "load upper immediate" instruction (U-type format, load top 20bits) **lui** t0, 1010101010101010
- **2** Then must get the lower order bits right, use

**ori** t0, t0, 1010101010101010

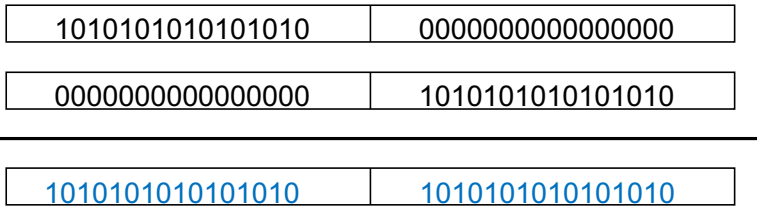

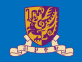

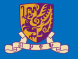

- Need operations to pack and unpack 8-bit characters into 32-bit words
- Shifts move all the bits in a word left or right

slli t2, s0, 8 #  $t2 = s0 \ll 8$  bits srli t2, s0, 8 #  $t2 = s0 \gg 8$  bits

- Instruction Format (I format)
- Such shifts are called logical because they fill with zeros
- Notice that a 5-bit shamt field is enough to shift a 32-bit value  $2^5 1$  or 31 bit positions

#### **There are a number of bit-wise logical operations in the RISC-V ISA**

#### R Format

**and** t0, t1, t2 #  $t0 = t1$  & t2 **or** t0, t1, t2 # t0 = t1 | t2 **nor** t0, t1, t2  $#$  t0 = not(t1 | t2)

#### I Format

**andi** t0, t1,  $0 \times FFO0$  # t0 = t1 &  $0 \times FIO0$ **ori** t0, t1, 0xFF00 # t0 = t1 | 0xff00

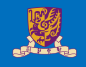

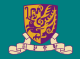

# **Data Transfer Instructions**

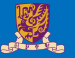

• Two basic data transfer instructions for accessing memory

**lw** t0, 4(s3) # load word from memory **sw** t0, 8(s3) # store word to memory

- The data is loaded into ( $1w$ ) or stored from ( $sw$ ) a register in the register file a 5 bit address
- The memory address a 32 bit address is formed by adding the contents of the base address register to the offset value
- A 12-bit field in RV32I meaning access is limited to memory locations within a region from −4 KB to 4 KB of the address in the base register

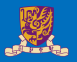

#### **Load/Store Instruction Format (I format):**

 $lw$  t0, 24(s3)

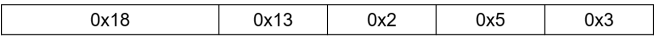

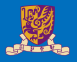

#### **Load/Store Instruction Format (I format):**

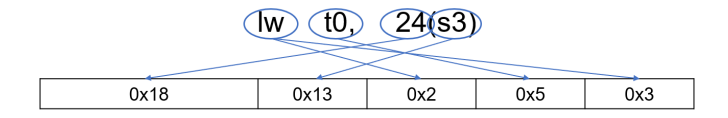

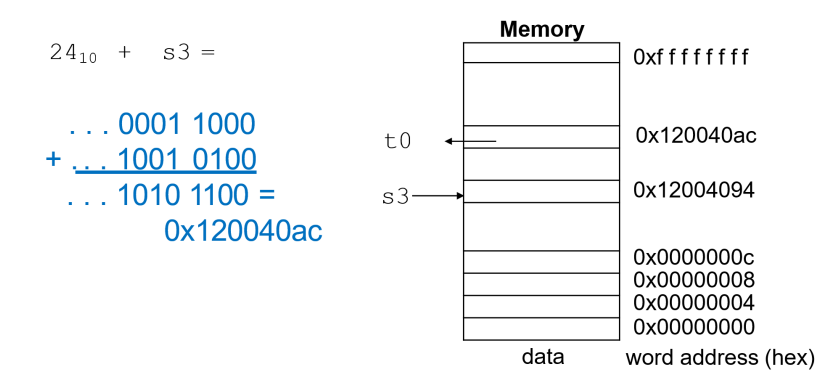

## Byte Addresses

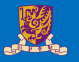

- Since 8-bit bytes are so useful, most architectures address individual bytes in memory
- Alignment restriction the memory address of a word must be on natural word boundaries (a multiple of 4 in RV32I)
- Big Endian: leftmost byte is word address
	- IBM 360/370, Motorola 68k, MIPS, Sparc, HP PA
- Little Endian: rightmost byte is word address
	- RISC-V, Intel 80x86, DEC Vax, DEC Alpha (Windows NT)

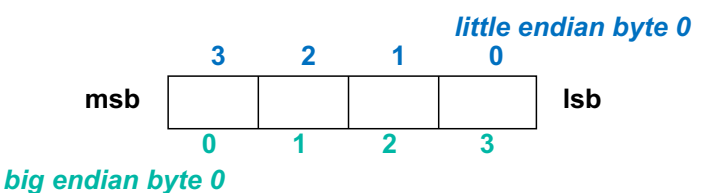

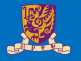

#### RISC-V provides special instructions to move bytes

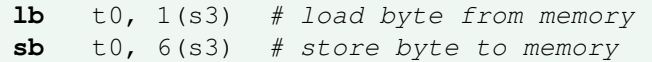

- What 8 bits get loaded and stored?
- Load byte places the byte from memory in the rightmost 8 bits to the destination register
- Store byte takes the byte from the rightmost 8 bits of a register and writes it to a byte in memory

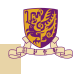

#### EX-1:

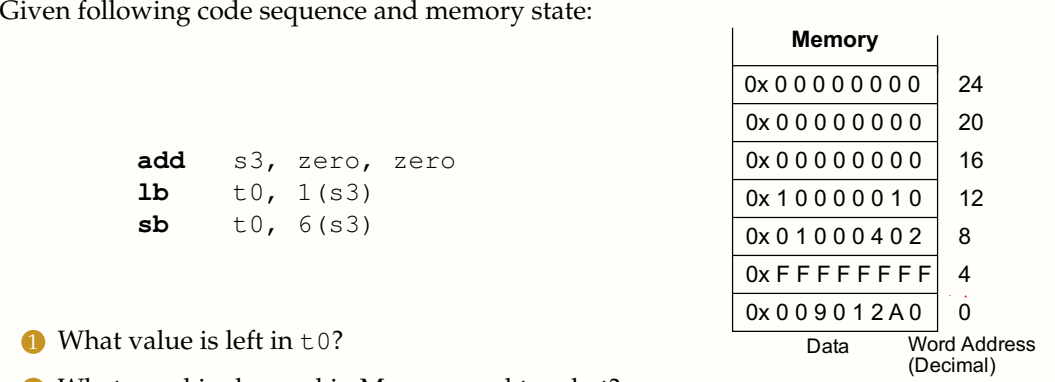

- 2 What word is changed in Memory and to what?
- 3 What if the machine was little Endian?